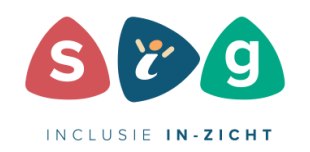

[sig-net.be](https://www.sig-net.be/)

# *Code 089* **Online workshop - Vervolmaking Excel**

# Type vorming Code and the contract of the code of the code of the code of the code of the code of the code of the code of the code of the code of the code of the code of the code of the code of the code of the code of the code of the c Wanneer 12/11/2020 tot 20/11/2020 Uur 09:00 tot 16:30 Waar **Waar** Online workshop Prijs € 330,00 - € 265,00 voor participanten Uiterste inschrijvingsdatum 06/11/2020 Aantal uren vorming 12,00 uur

# **Extra info**

# *Trefwoorden*

Excel – secretariaat - functies

# *Inhoud*

#### **Doelstellingen dag 1**

Vlot kunnen rekenen, kunnen werken met de belangrijkste functies (zoals VERT.ZOEKEN, SOM.ALS, AANTAL.ALS), functies kunnen Nesten (ALS, OF , EN….)

Rekentechnieken verfijnen.

- Absolute verwijzingen, gemengde verwijzingen (dollartekens)
- · Werken met benoemde bereiken
- · Functies kunnen opstellen (VERT.ZOEKEN….
- Functies kunnen nesten (combineren)

#### **Doelstellingen dag 2**

Kunnen werken met lijsten: vergelijken van lijsten opschonen van lijsten, zelf een goed gestructureerde en genormeerde lijst kunnen opstellen, om dan vlot te kunnen rapporteren

Vlot rapporten kunnen maken via draaitabellen en/of grafieken

### Lijsten

- Structuur en normen van een goede lijst
- · Lijsten vergelijken, lijsten samenvoegen (via VERT.ZOEKEN, VERGELIJKEN)
- · Opschonen van gegevens (dubbels verwijderen, omloopspaties…)
- · Keuzelijsten en datavalidatie
- · Draaitabellen maken en aanpassen

Indien u interesse heeft kunt u zich ook inschrijven voor de **verdiepingsdag op 11/12/2020**. [Inschrijven](https://www.sig-net.be/nl/vorming/verdiepingsdag-excel_5916.aspx) via deze link.

#### *Doelstellingen van de verdiepingsdag*

We leren de basis van twee belangrijke rapporteertechnieken.

· Wanneer de data uit diverse omgevingen komen van buiten Excel (datamodel)

Gegevens uit diverse andere omgevingen kunnen importeren in Excel. Verschillende lijsten kunnen combineren om draaitabellen te maken (leren werken met het datamodel).

· Wanneer de data zich al in Excel bevinden (dashboards)

Rapporten kunnen maken via dashboards in Excel (basisprincipes). Interactieve grafieken kunnen maken.

#### Importeren

- Het gebruik van Powerquery om te importeren in Excel.
- Het gebruik van Powerquery om te importeren in het datamodel.

#### Powerpivot

- · Draaitabellen leren maken, gebaseerd op data in het datamodel.
- Het gebruik van Slicers
- · Basis van DAX-formules

Dashboards-interactieve grafieken

- Tabellen samenvatten via DAX formules in Excel
- · Maken van interactieve grafieken (met keuzelijsten, schuifbalken, voorwaardelijke grafieken…)

Syllabus inbegrepen.

# *Door wie?*

# **Tom van der Wel**

Trainer

### *Voor wie?*

Medewerkers van CAR (secretariaatsmedewerkers, diensthoofden, directies, therapeuten) die reeds basiskennis Excel verworven hebben en zich wensen te vervolmaken. Het programma werd samengesteld op basis van bevraging van secretariaatmedewerkers in de CAR.

#### *Over wie?*

n.v.t.

# *Praktisch*

Informatiemap, syllabus, broodjeslunch en koffiepauzes inbegrepen

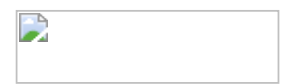